### **ABSTRAK**

<span id="page-0-0"></span>Toko Sembako Akun merupakan sebuah toko yang menjual keperluan sehari-hari, seperti makanan pokok dan sekunder. Sampai saat ini Toko Sembako Akun ini masih menggunakan sistem manual dalam proses penginputan barang, penjualan barang dan pembelian barang. Pemilik toko ini ingin agar barangnya dapat dijual secara online agar bisa mengikuti jaman sekarang ini yang serba online dan sistem menggunakan database sebagai media penyimpanan dan pengambilan data, aplikasi yang digunakan adalah MySql, PHP dan html. Pemilik toko juga ingin ada laporan penjualan dari barang yang dijual di website e-commerce dan laporan pembelian. Sistem ini digunakan untuk customer mudah dalam melakukan transaksi.

Kata kunci: Penjualan, Pembelian, Sembako, E-Commerce, Delivery Order

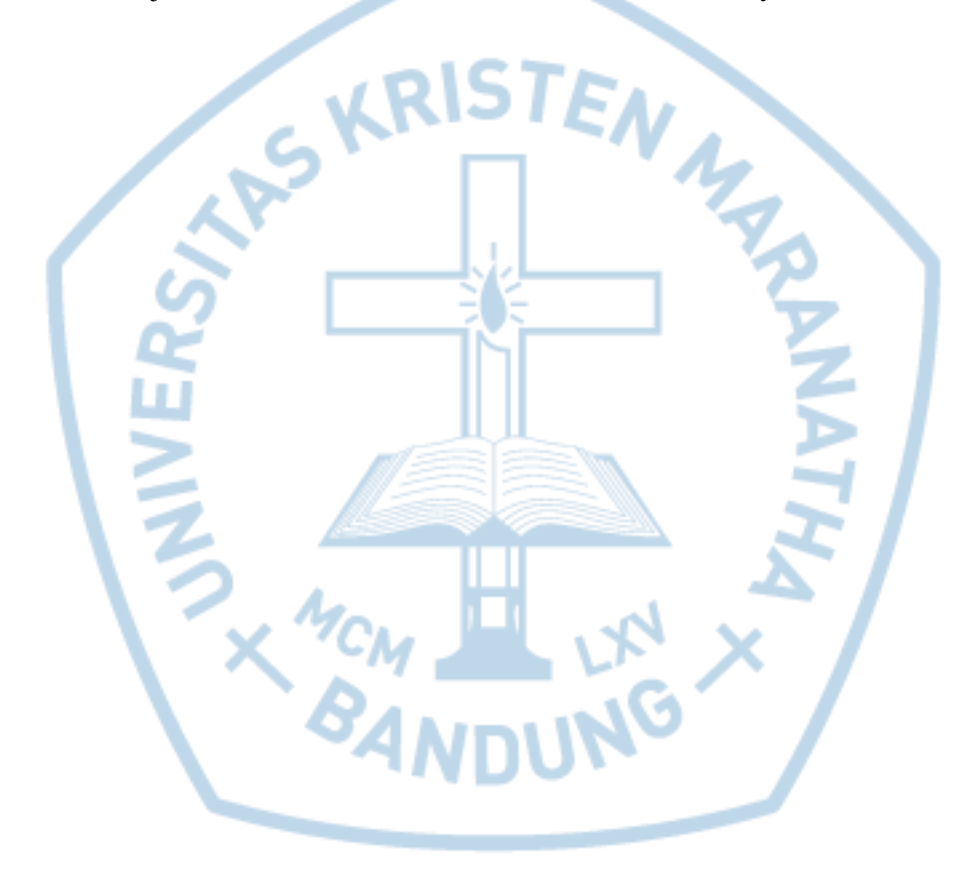

#### **ABSTRACT**

<span id="page-1-0"></span>*The Sembako Shop Account is a shop that sells daily necessities, such as staple and secondary food. Until now Sembako Shop This account still uses manual systems in the process of inputting goods, selling goods and purchasing goods. This shop owner wants the items to be sold online in order to keep up with today's online and system use databases as storage and retrieval media, the applications used are MySql, PHP and html. Store owners also want sales reports of items sold on e-commerce websites and purchase reports. This system is used for easy customers in making transactions.*

*Sales, Purchases, Food, E-Commerce, Delivery Orders*

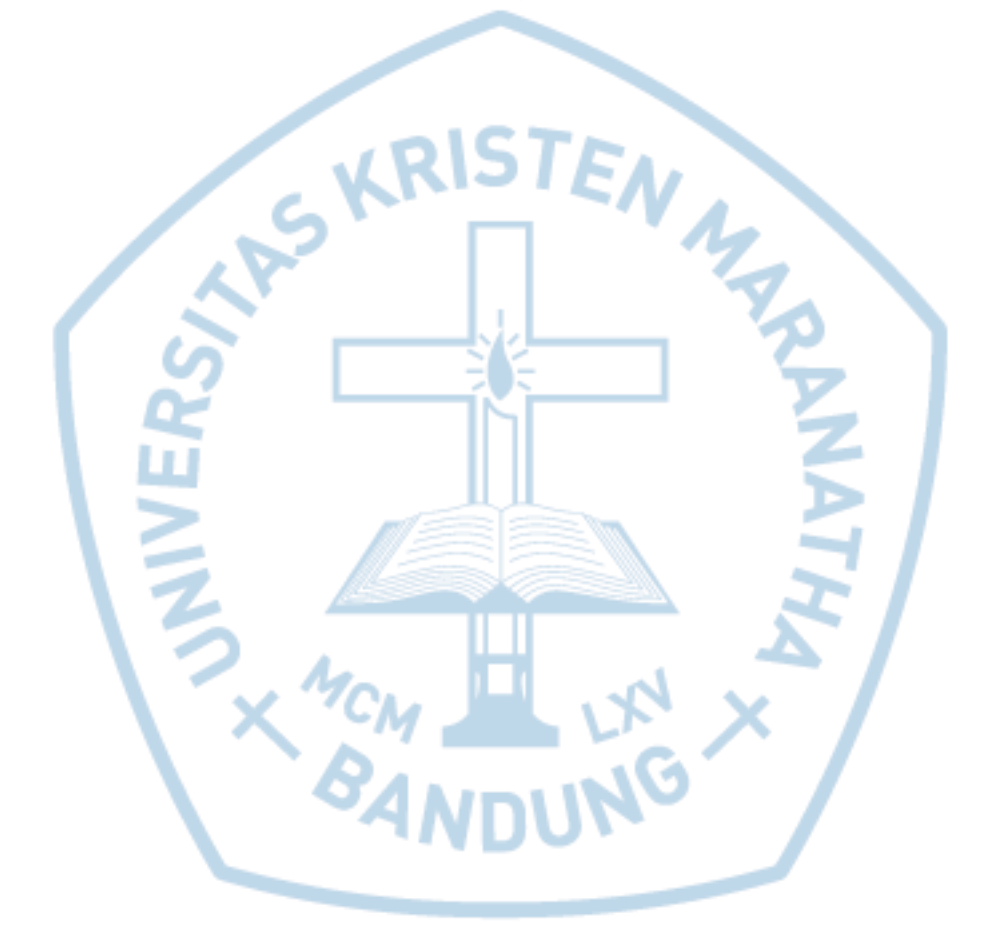

### **DAFTAR ISI**

<span id="page-2-0"></span>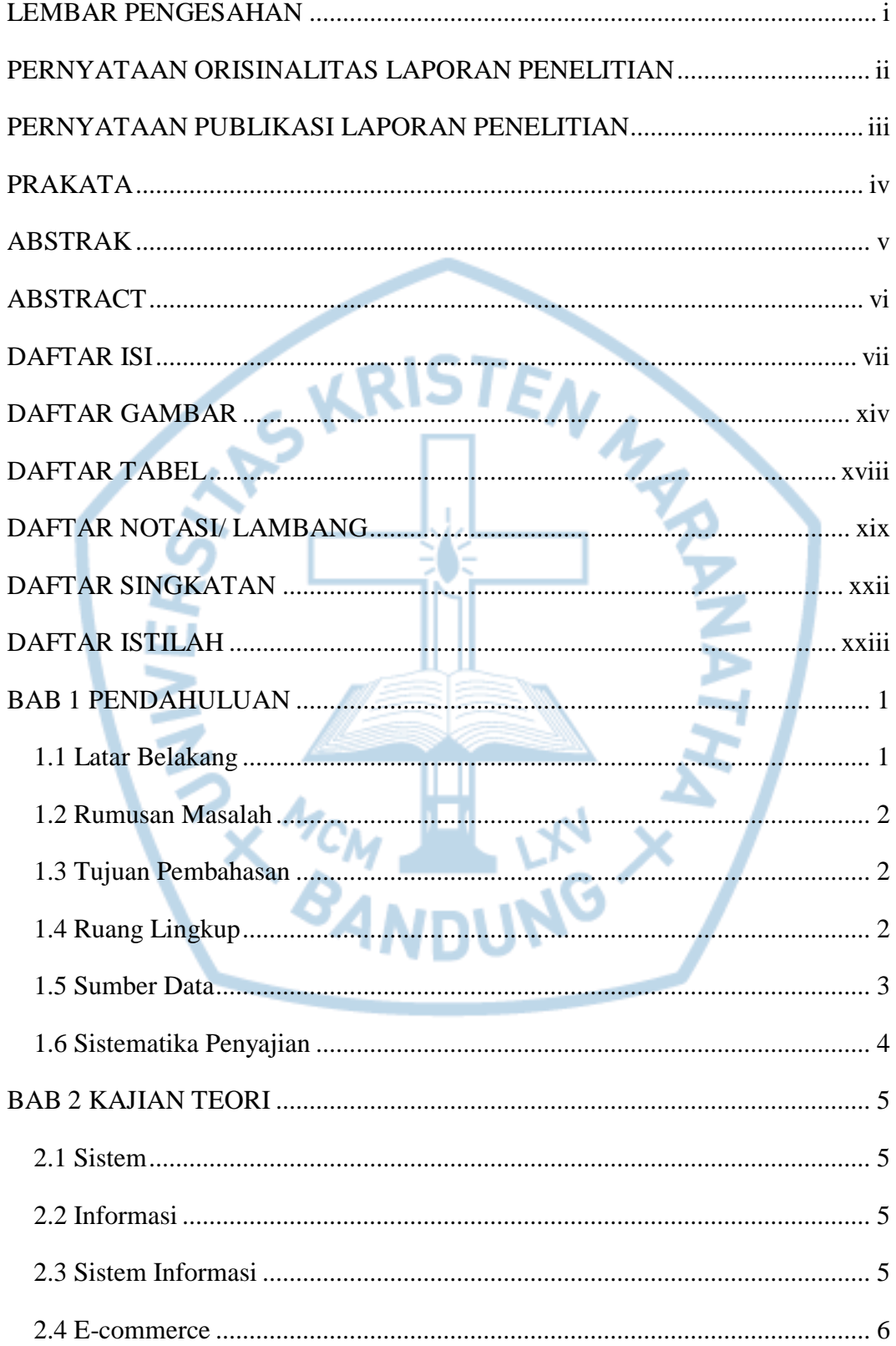

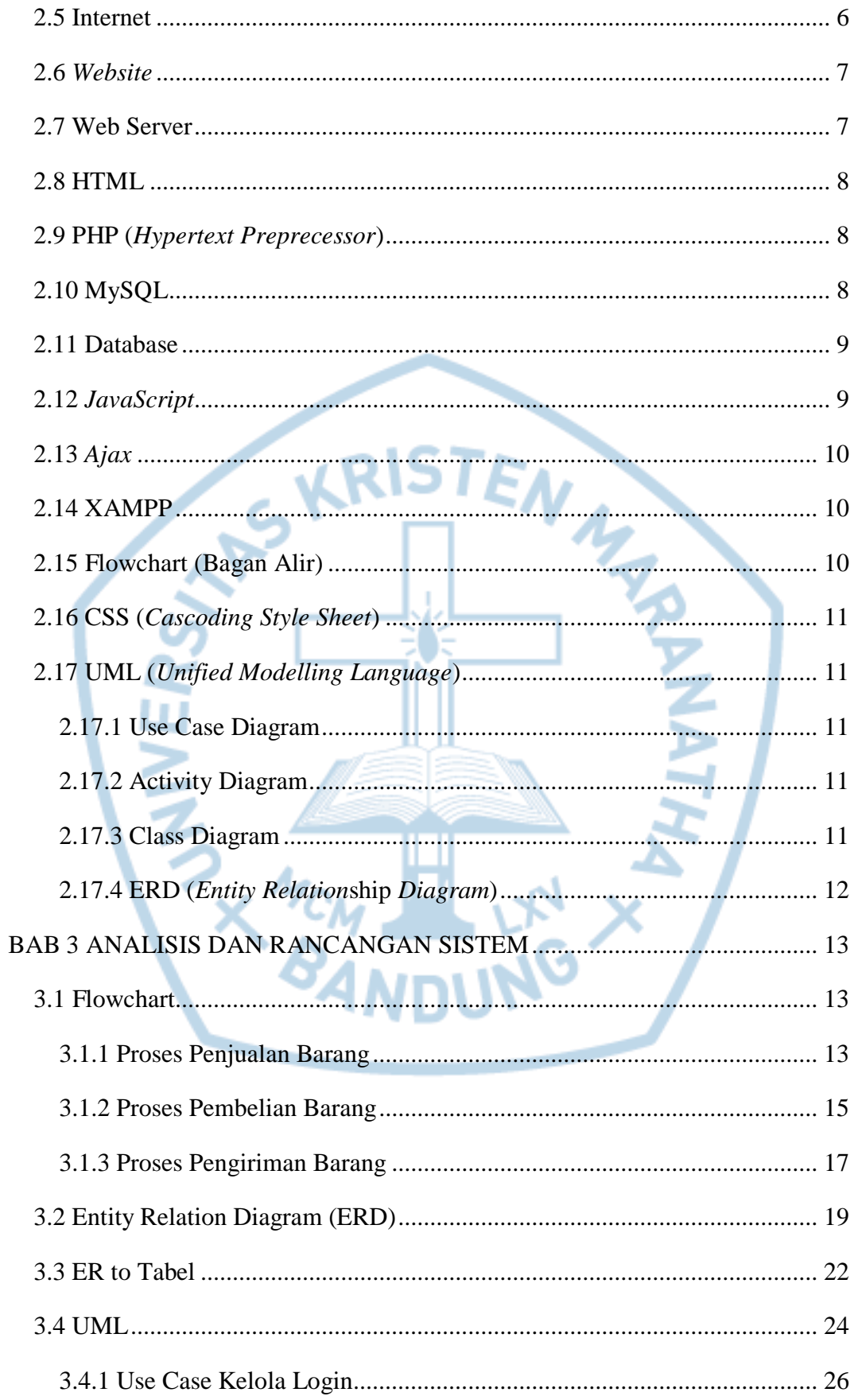

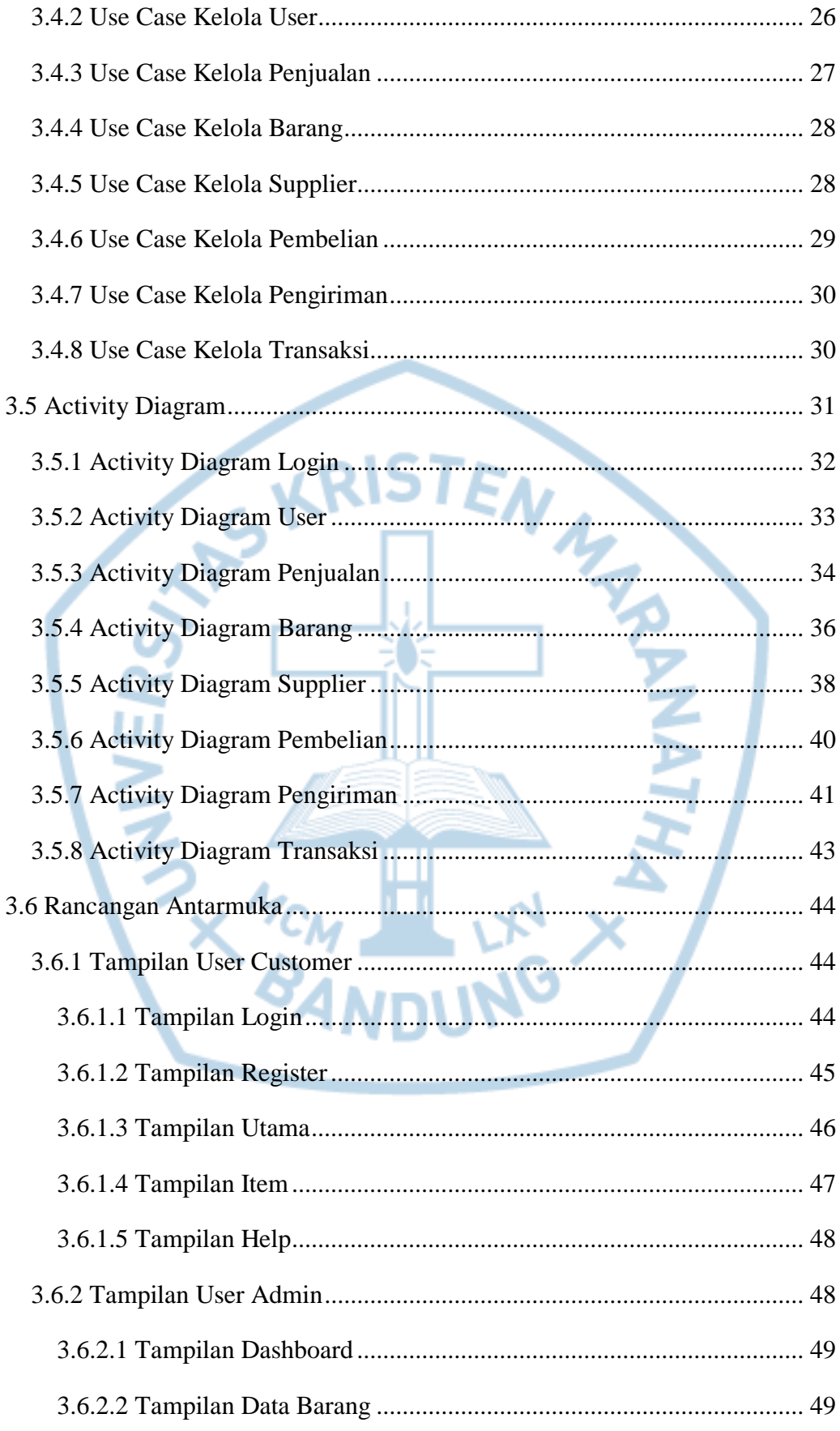

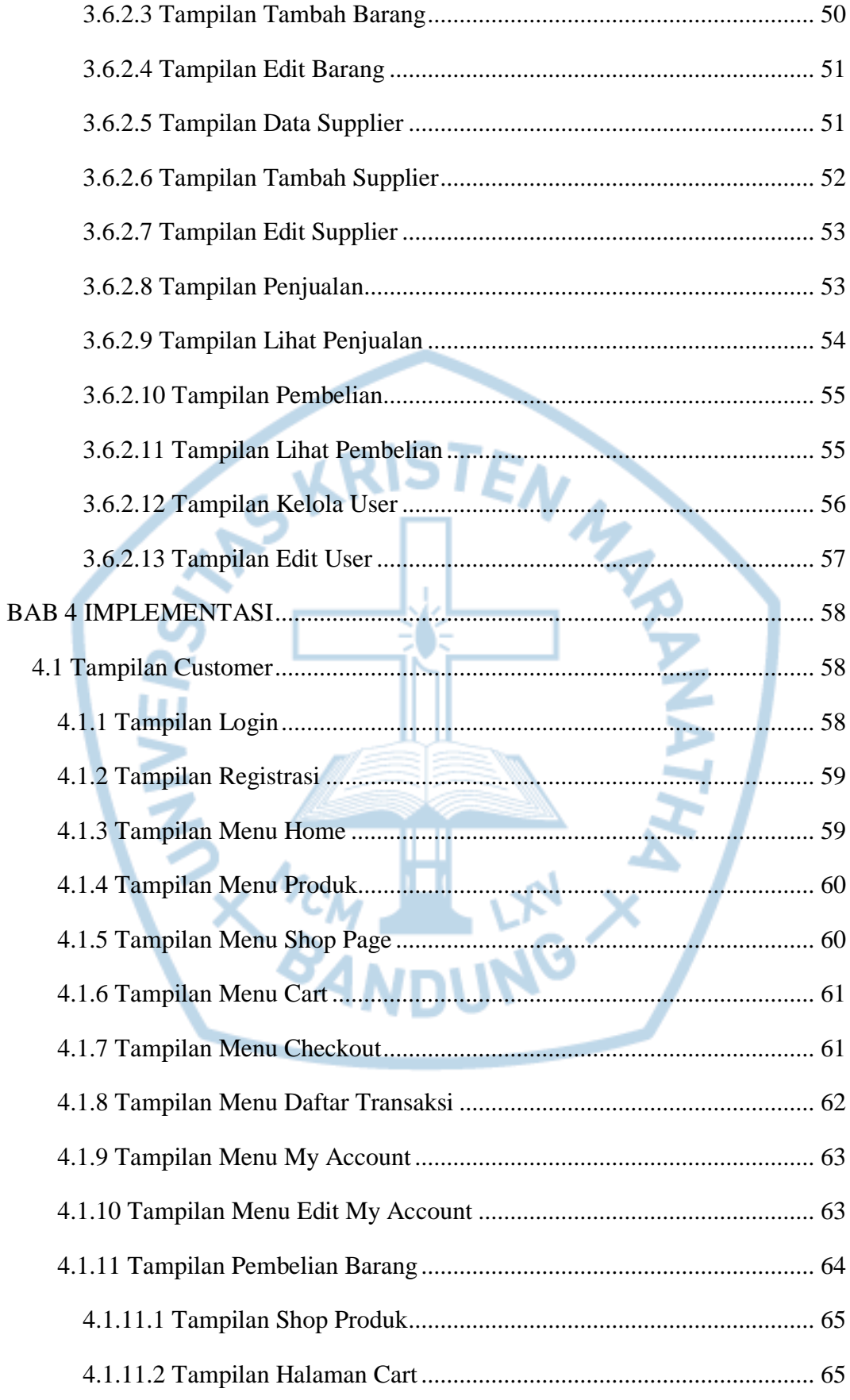

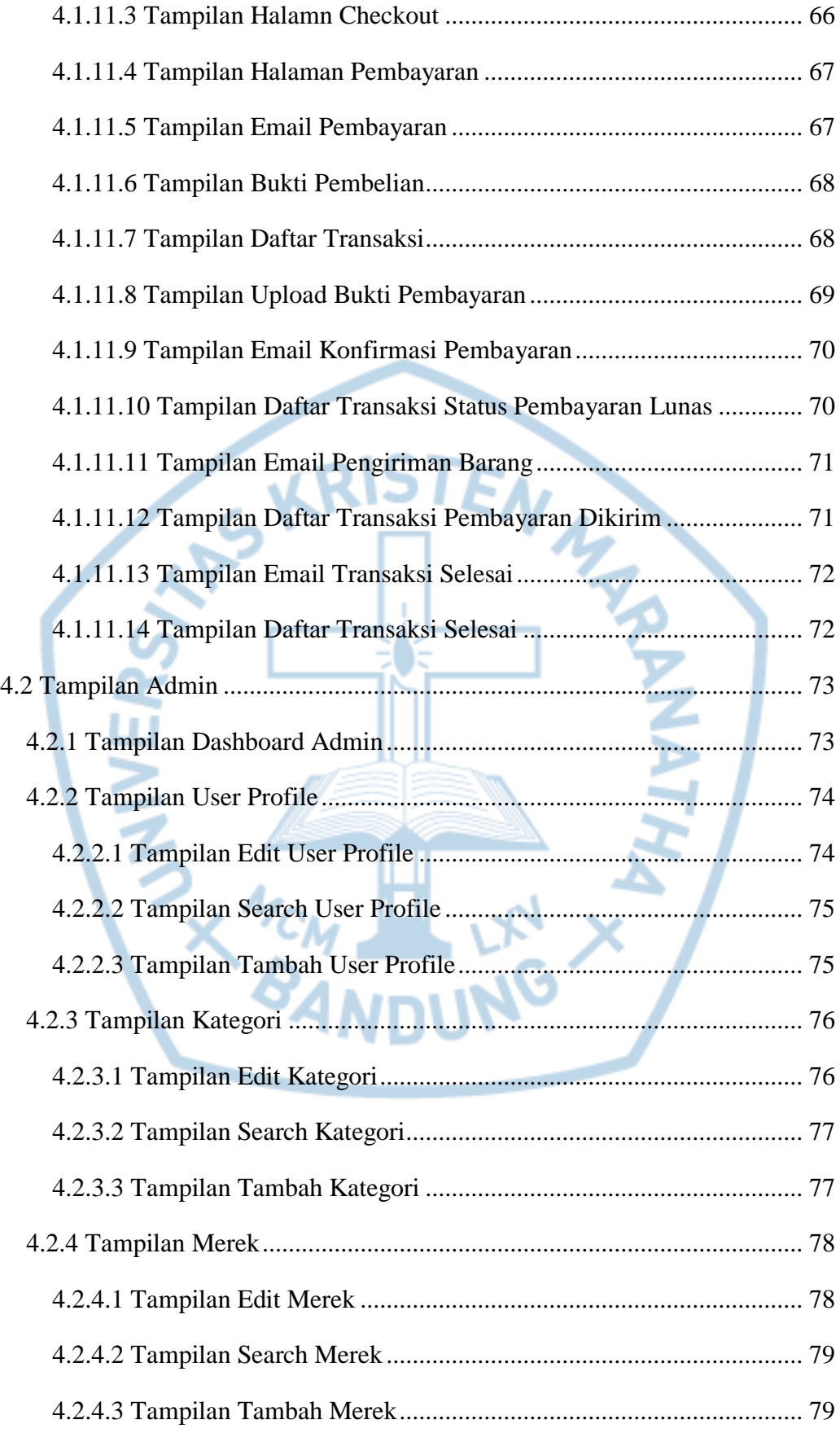

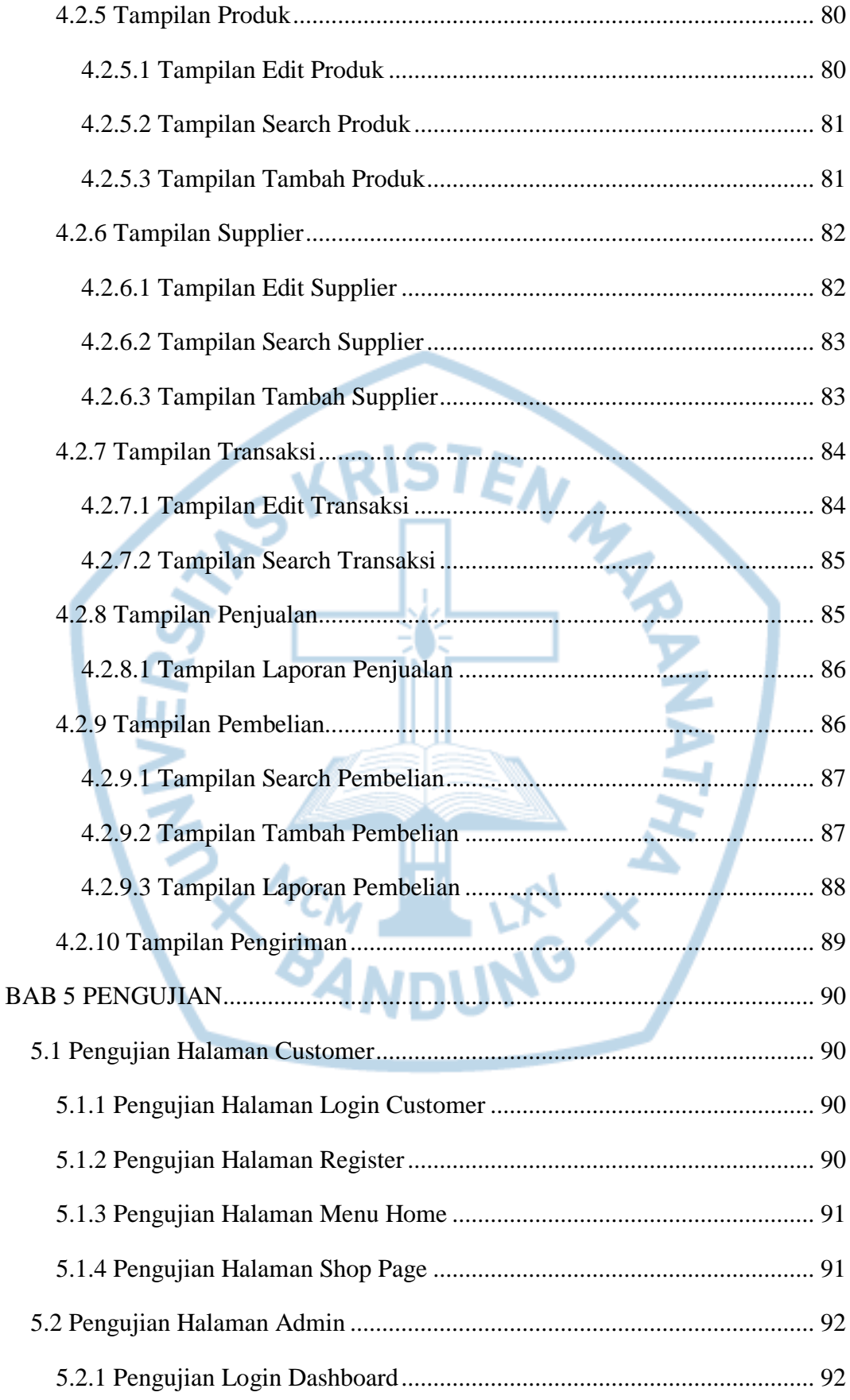

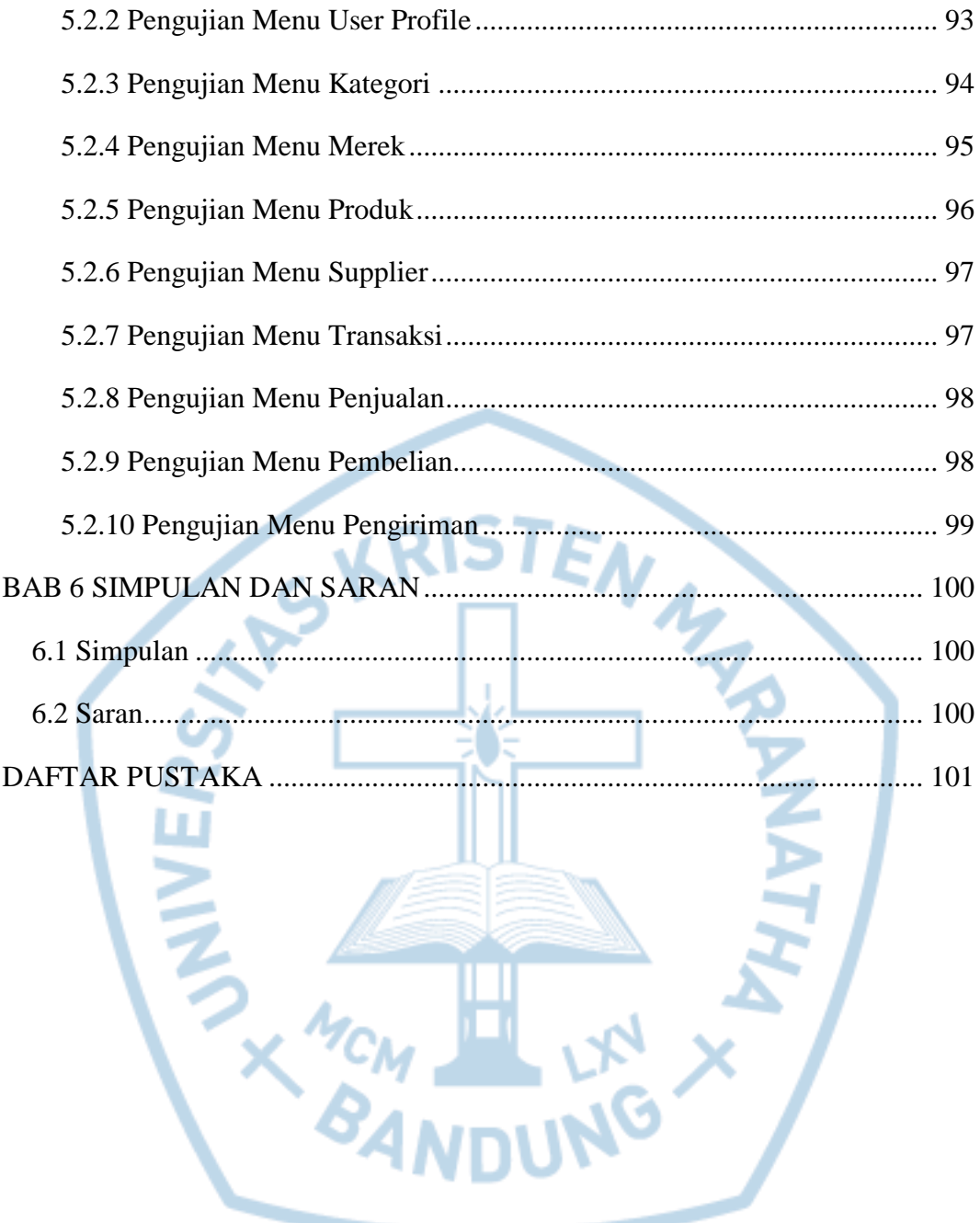

## **DAFTAR GAMBAR**

<span id="page-9-0"></span>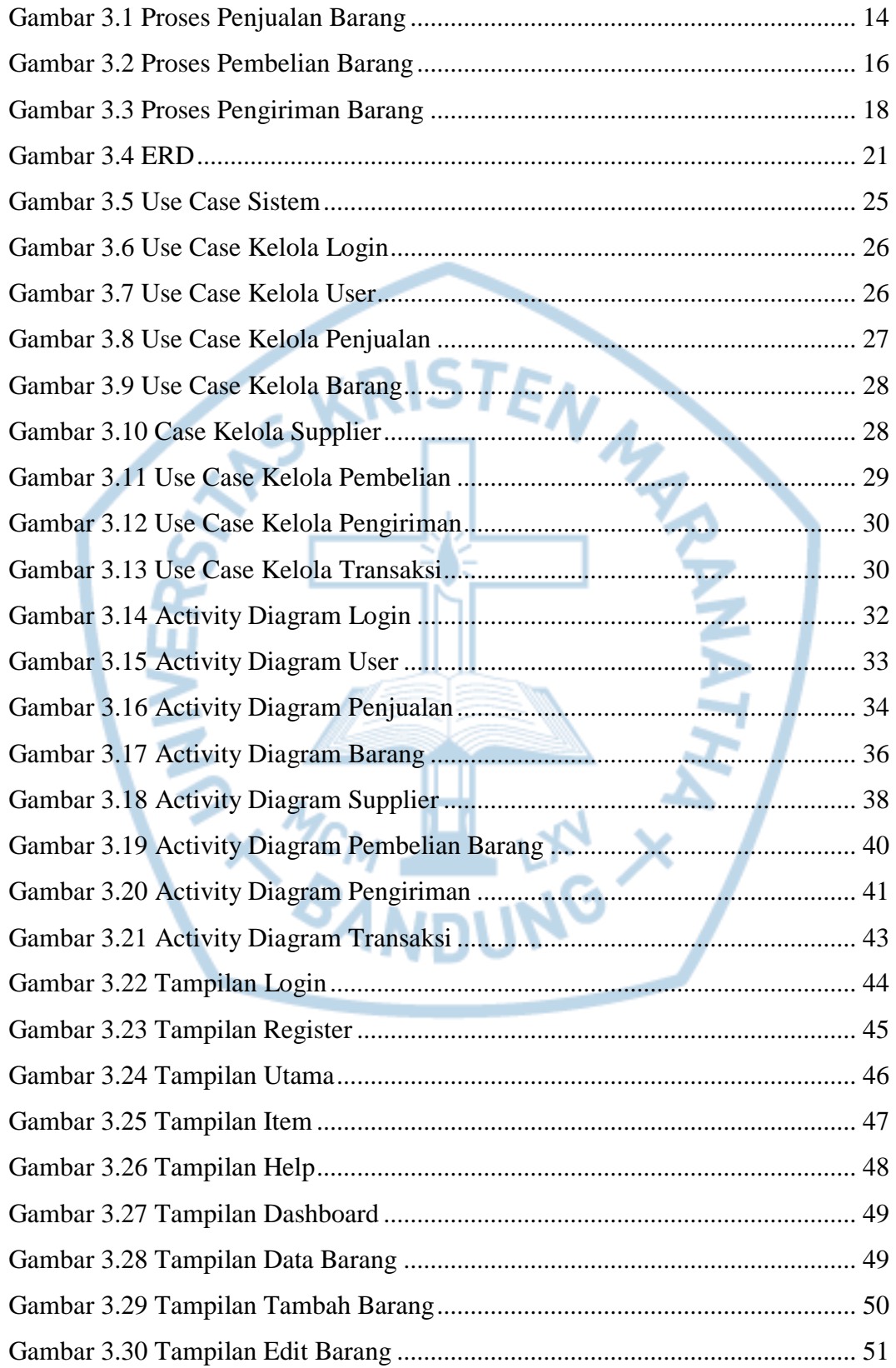

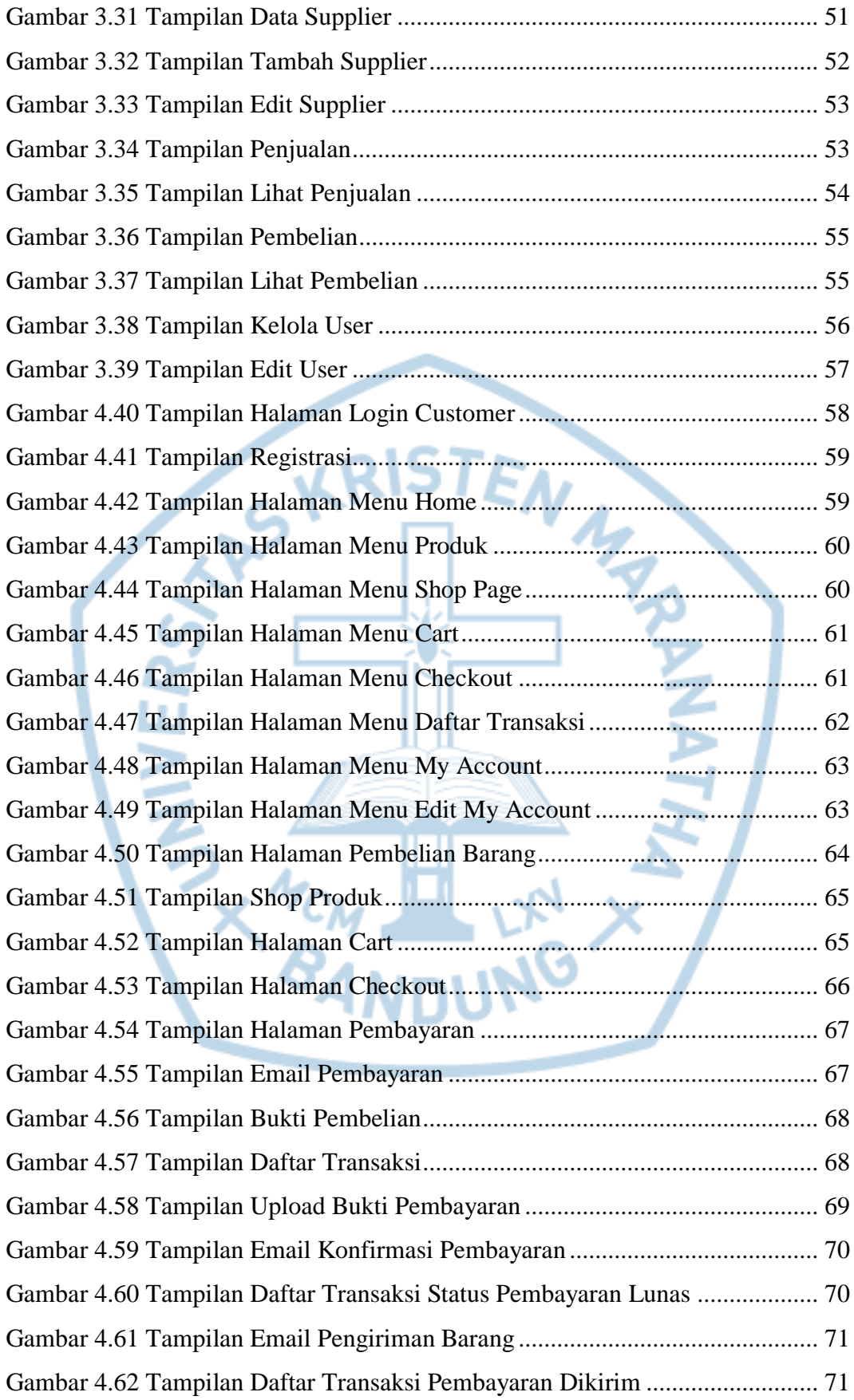

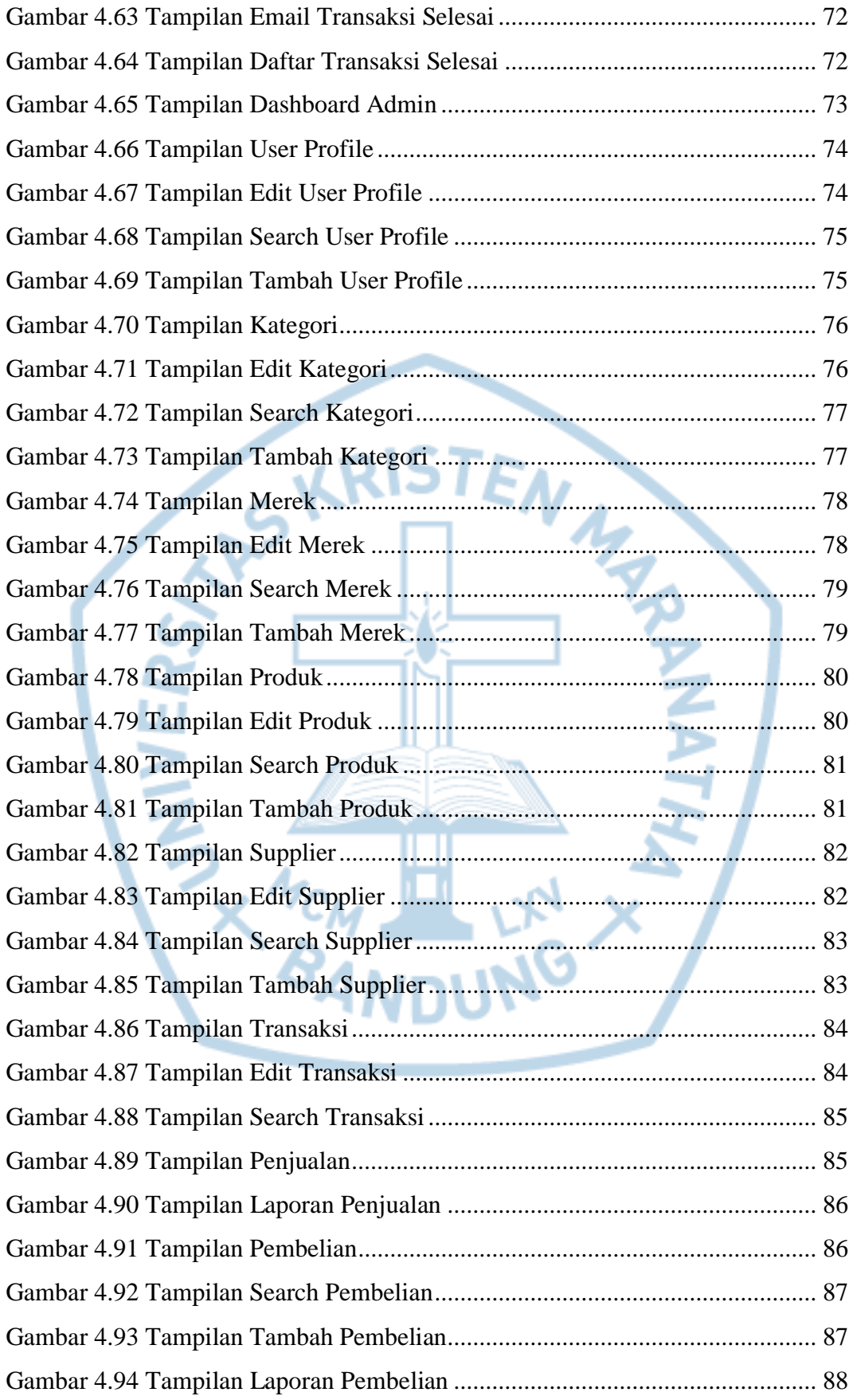

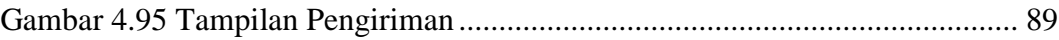

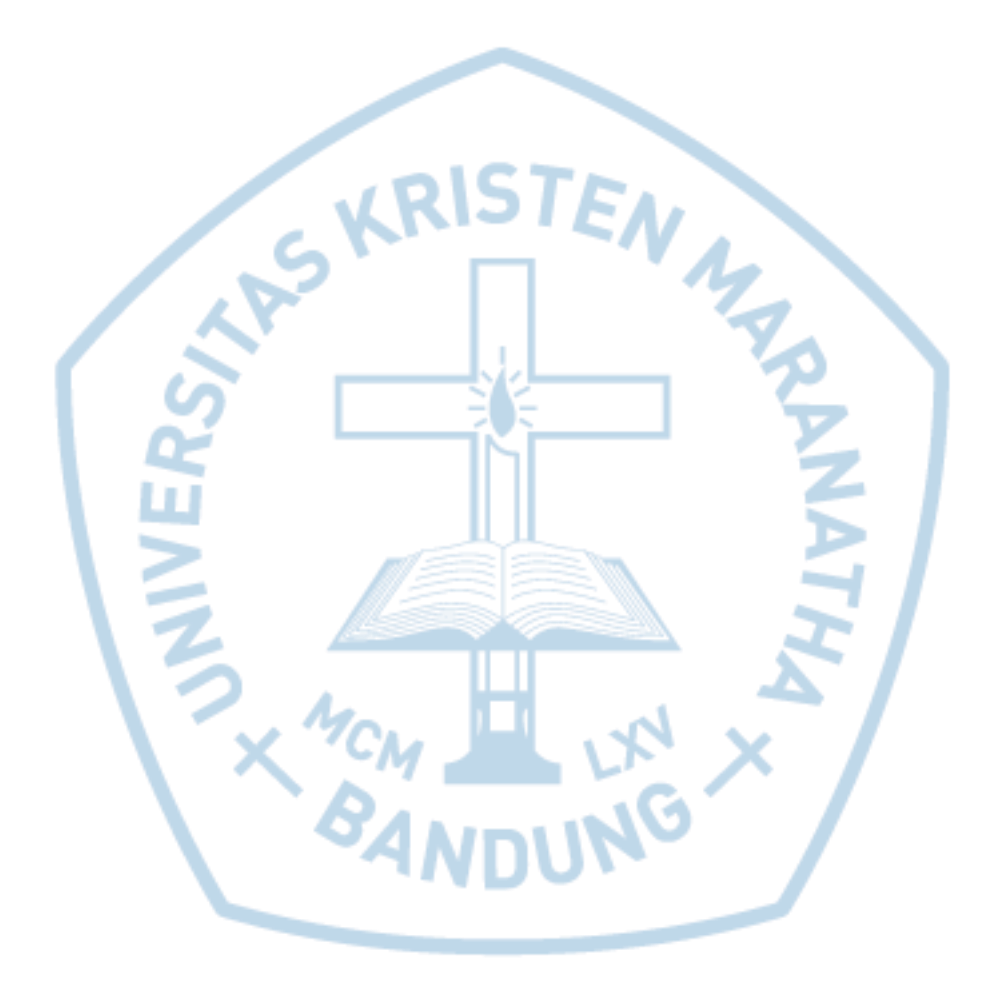

## **DAFTAR TABEL**

<span id="page-13-0"></span>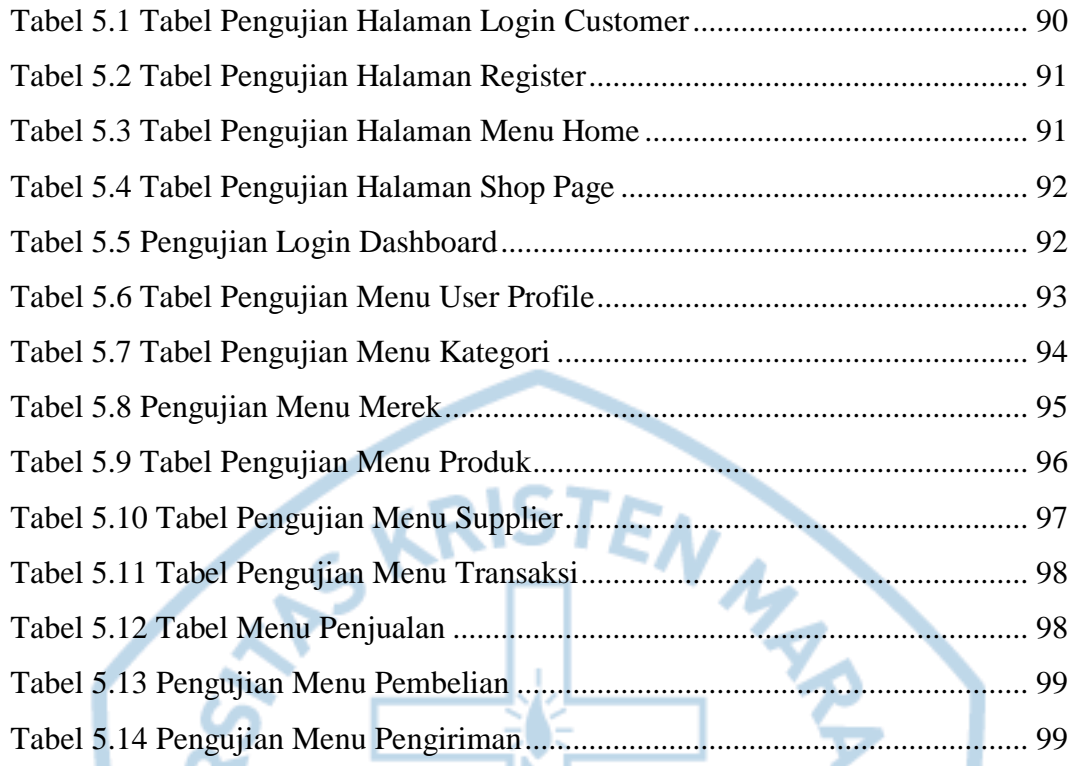

## **DAFTAR NOTASI/ LAMBANG**

<span id="page-14-0"></span>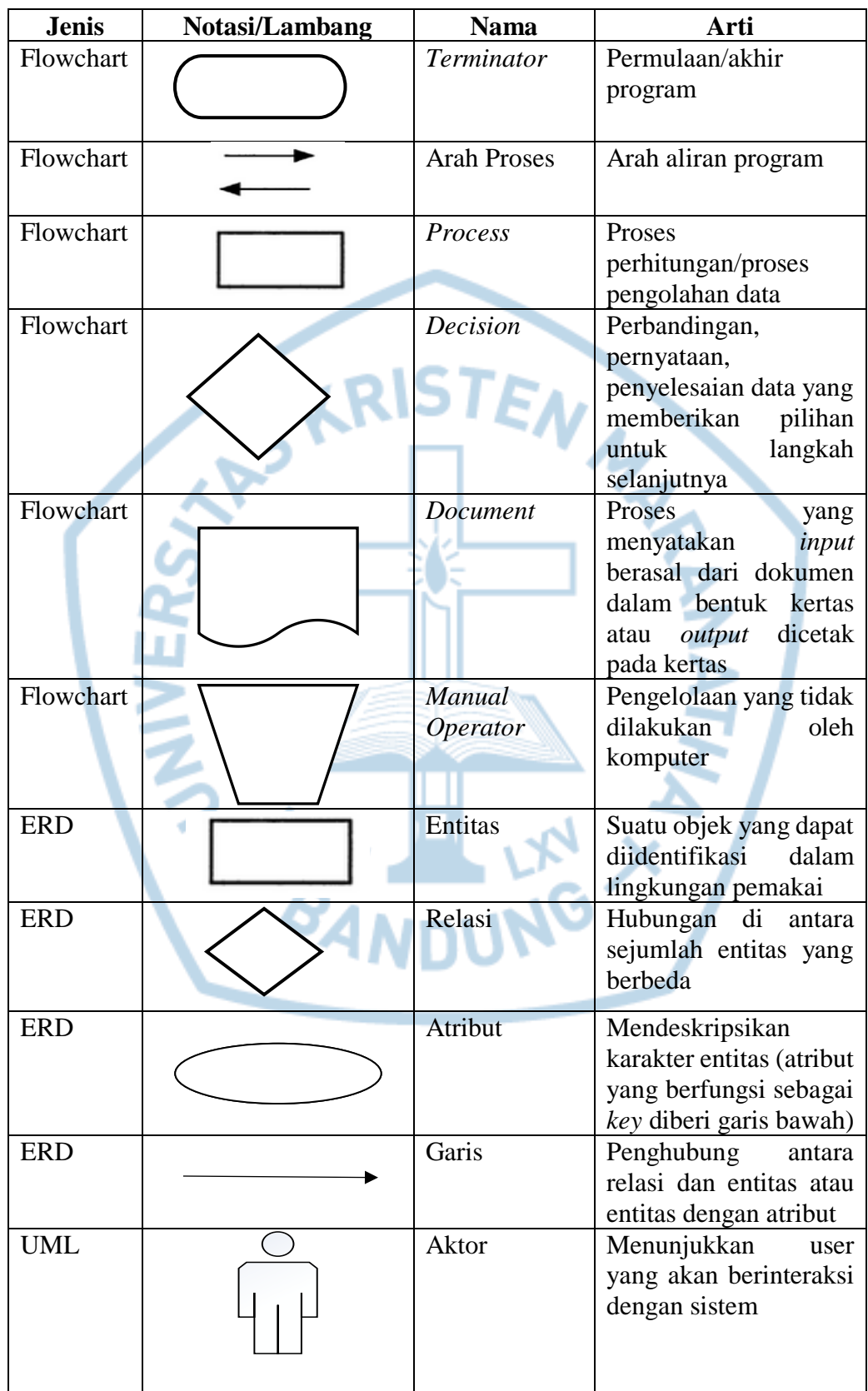

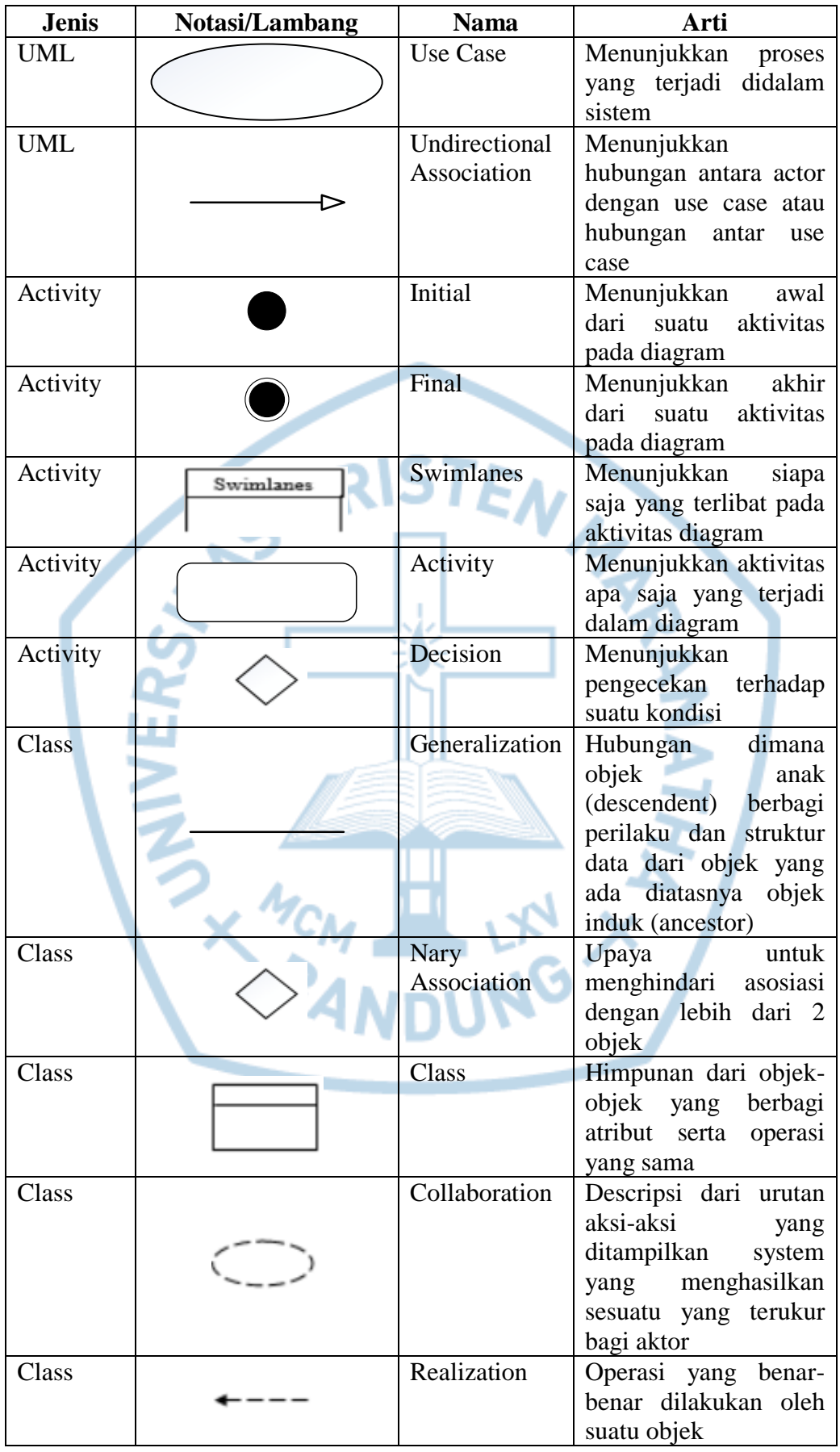

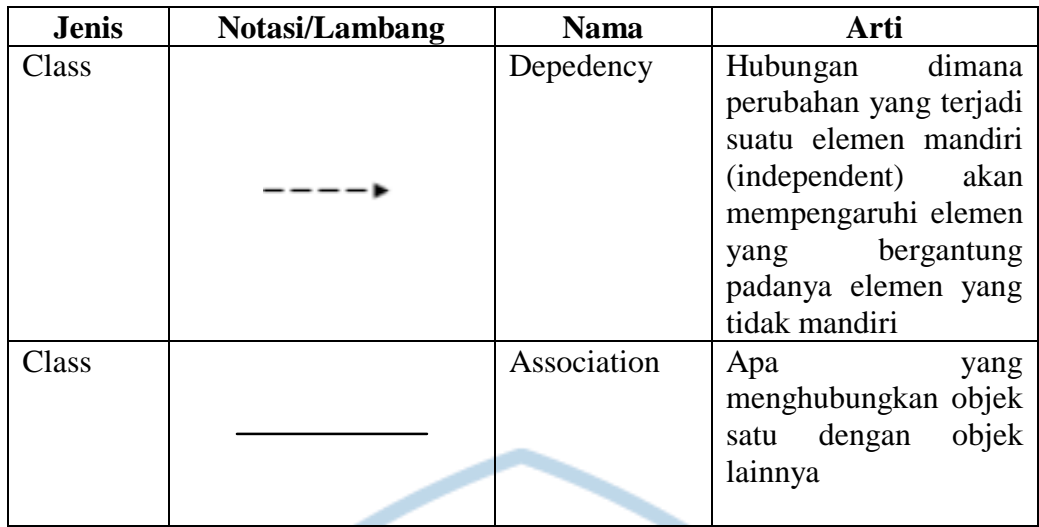

 $\mathbf{E}$ 

**VRIS** 

Referensi:

Notasi/ Lambang Flowchart dari Kusrini [1] Notasi/ Lambang ERD dari Vebry Exa [1] Notasi/ Lambang UML dari Hendri [2] Notasi/ Lambang Class dari Hendri [2]

Z MCM

E

MAR

## **DAFTAR SINGKATAN**

<span id="page-17-0"></span>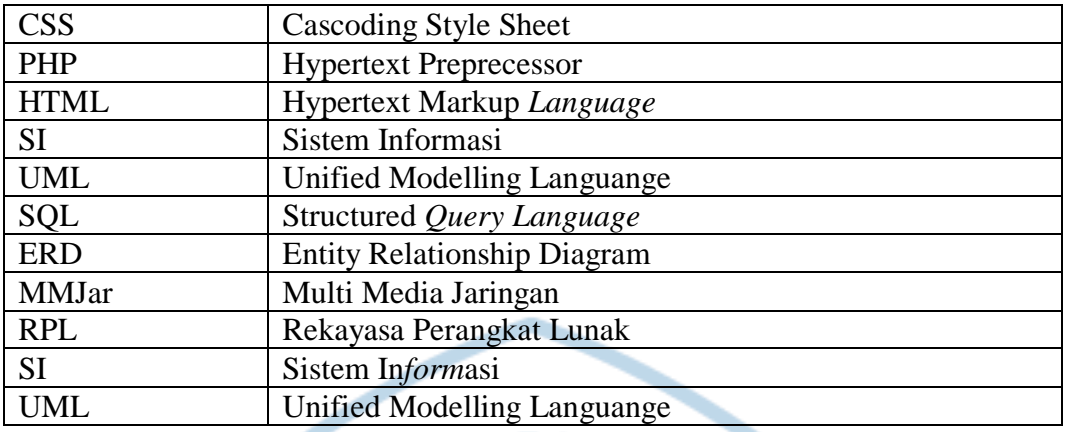

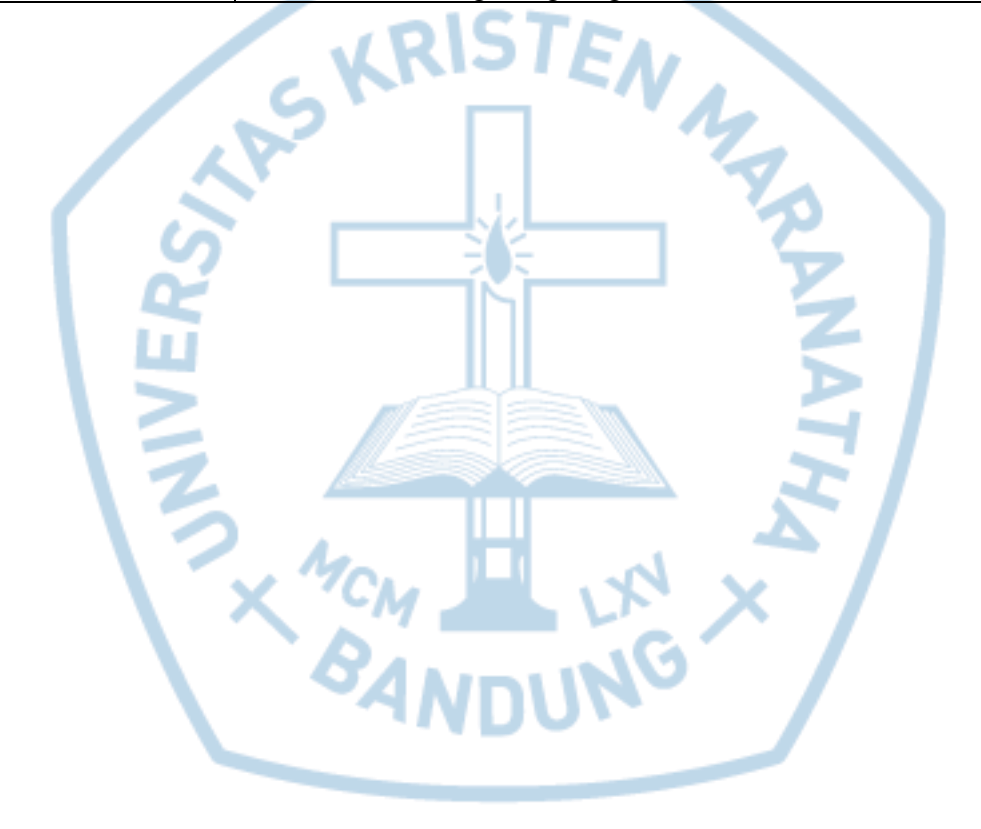

# **DAFTAR ISTILAH**

<span id="page-18-0"></span>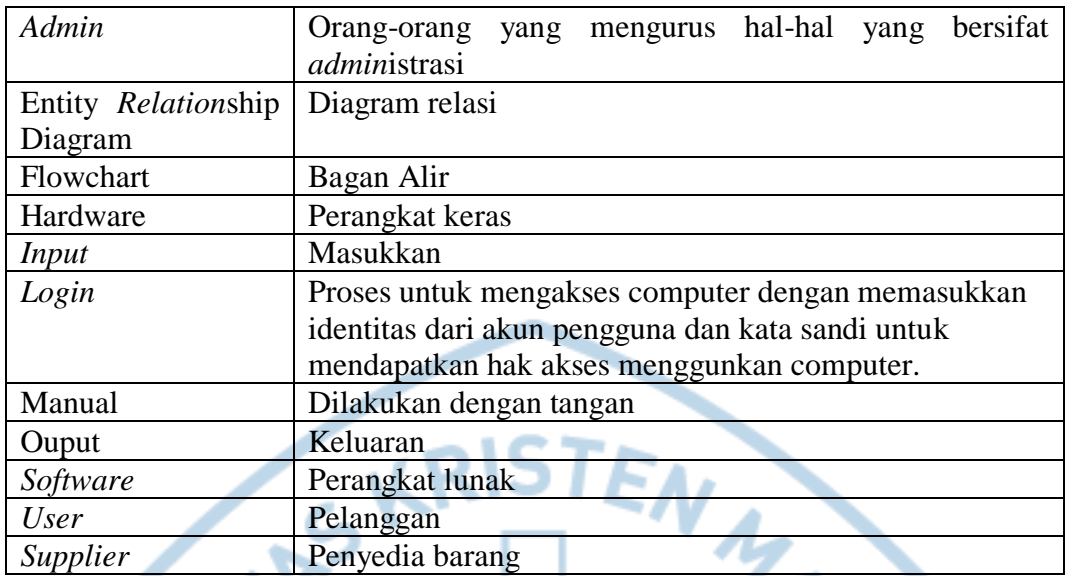

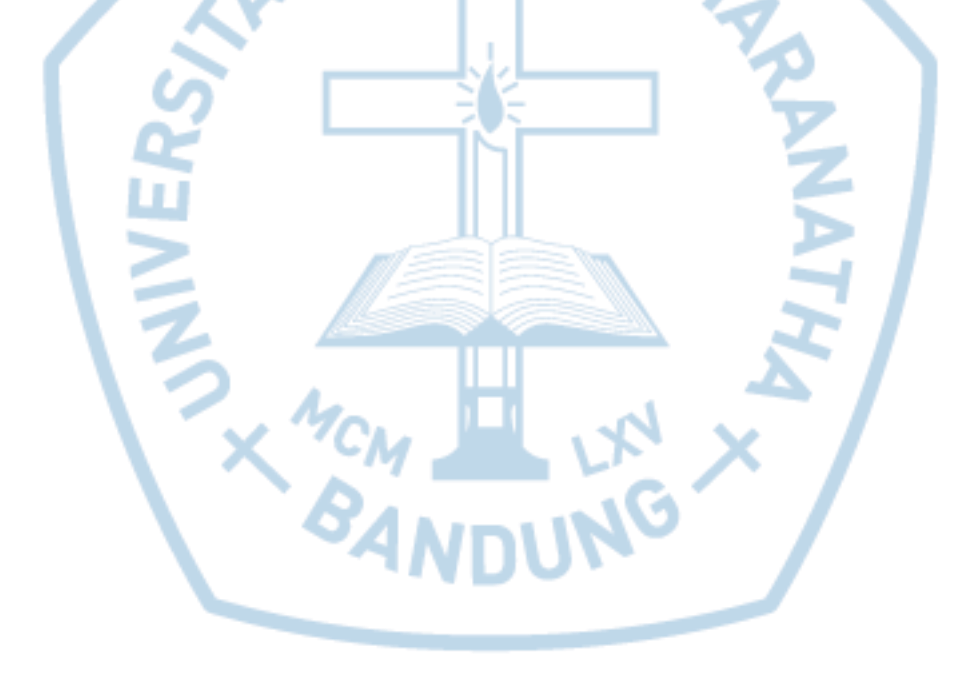